# **CV Appendix: Descriptions for Development Projects**

**A-0 Enterprise wide implementation of Oracle's EBusiness Suite in King Fahd University, Saudi Arabia 2006, 2007** 

#### **1: Housing & Office Services Module**

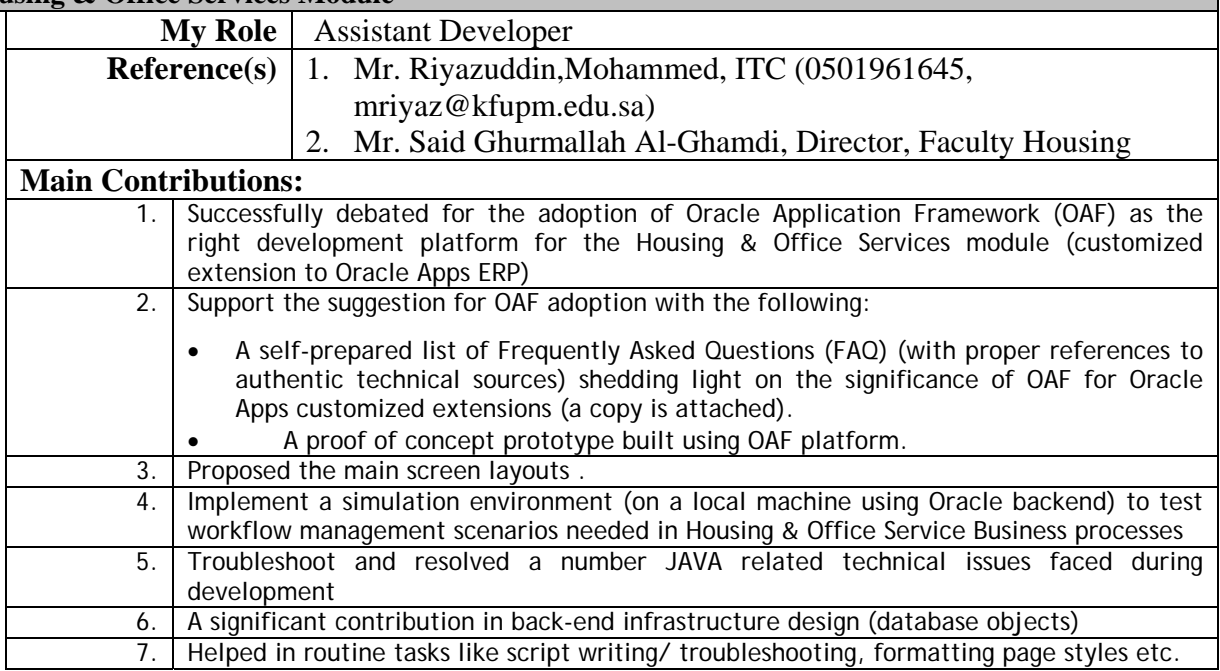

## **1.2: SQL Script Troubleshooting/ Tuning**

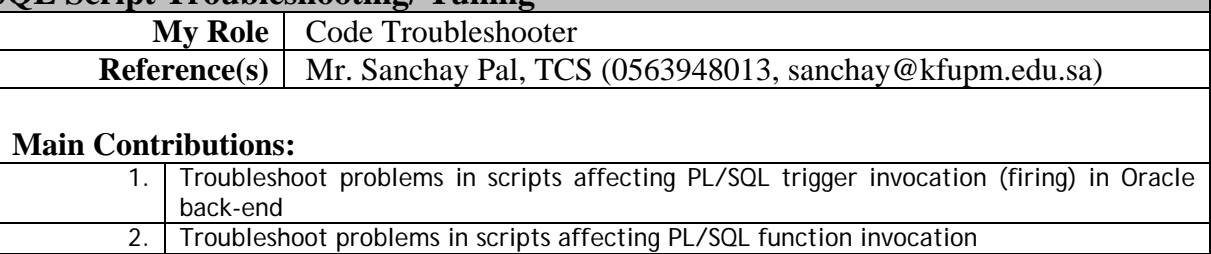

### **1.3: Report Development**

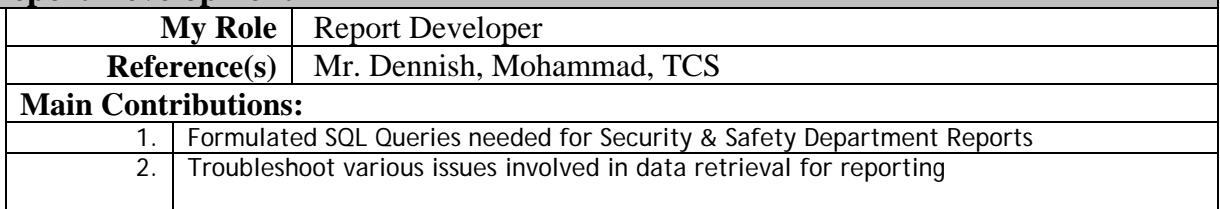

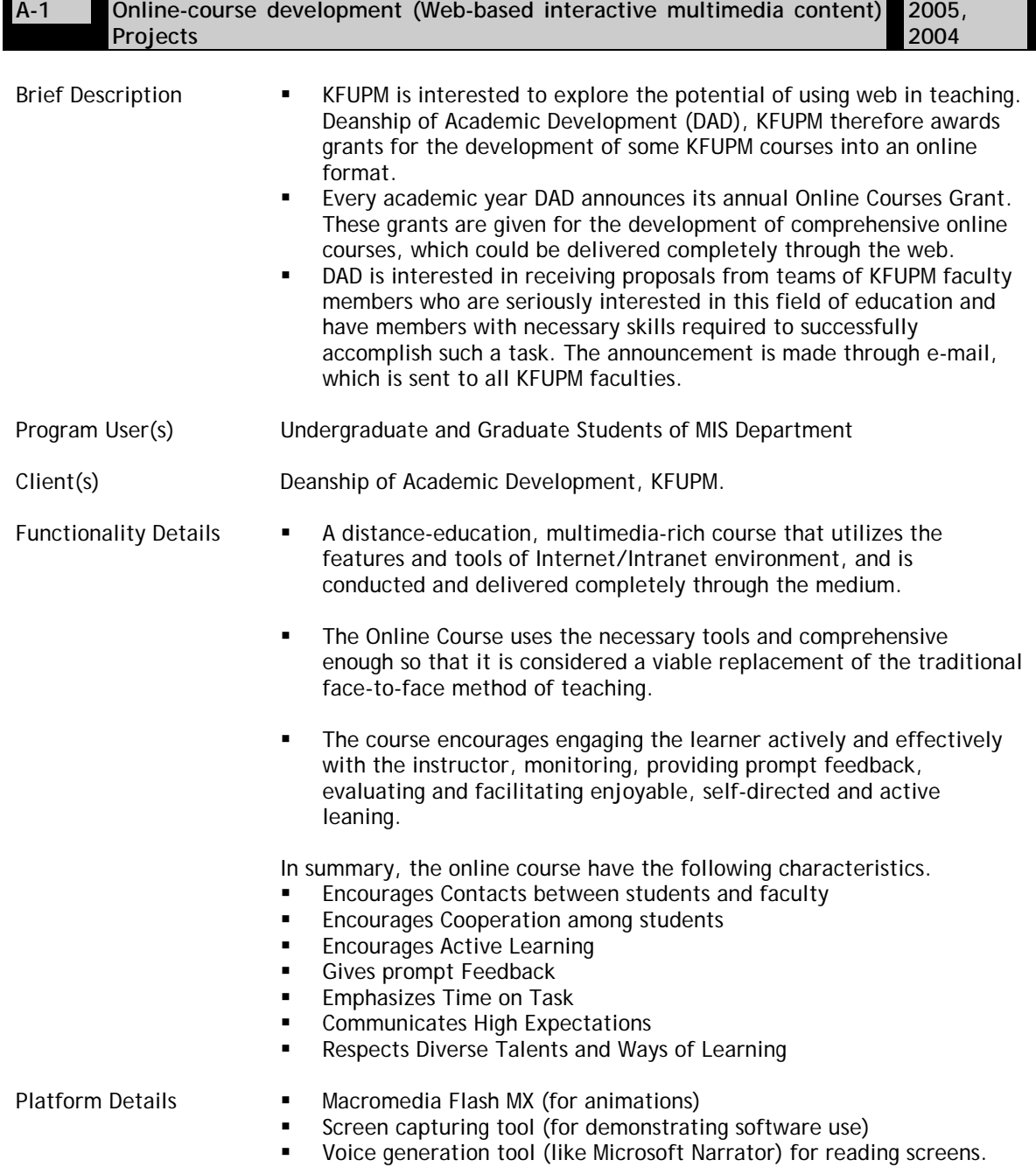

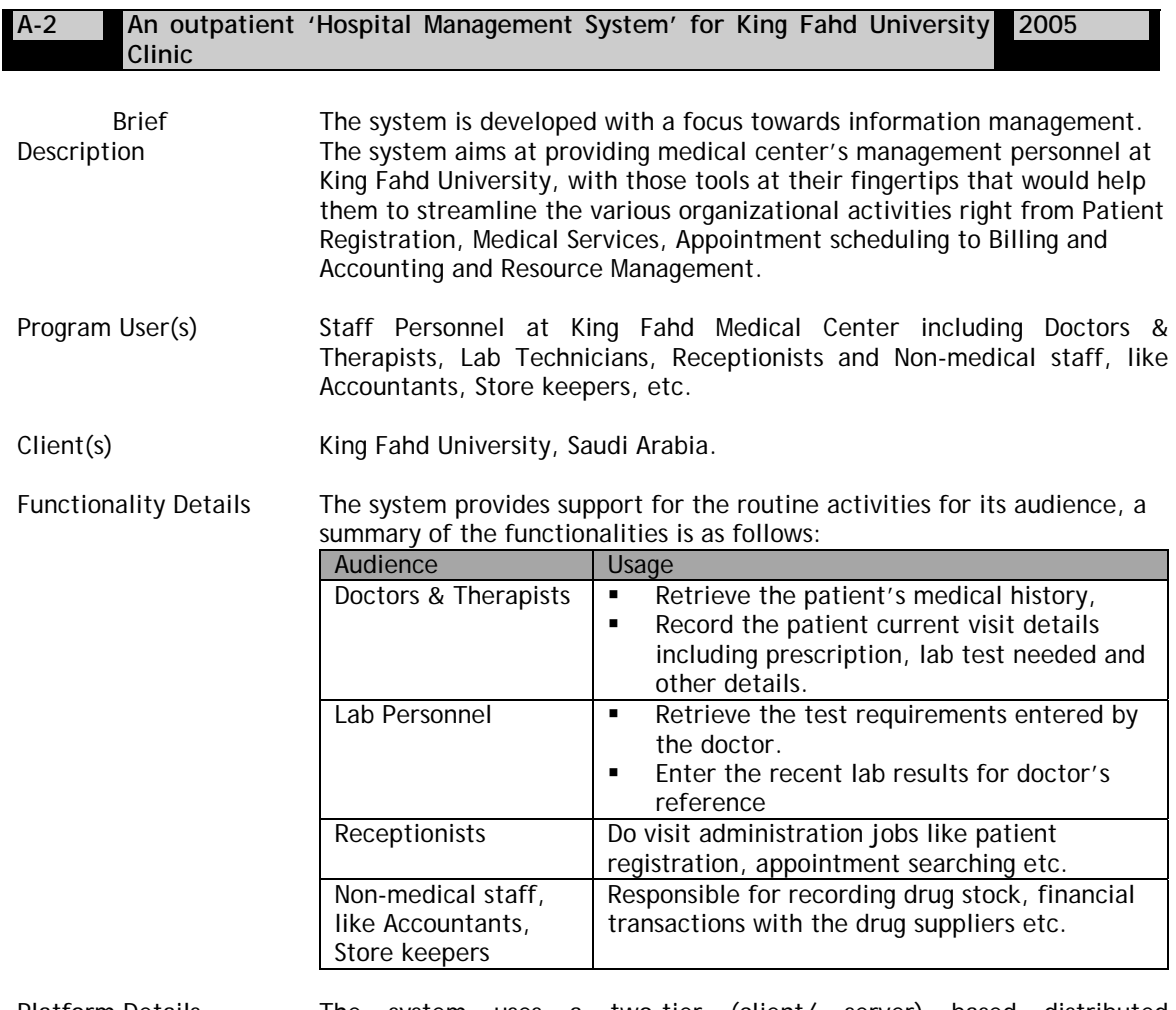

Platform Details The system uses a two-tier (client/ server) based distributed architecture. The back-end is an object-relational database engine of Oracle 9i Database which interacts with front-end program modules developed in Visual Basic 6.0 code.

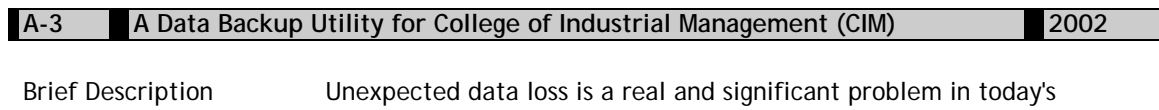

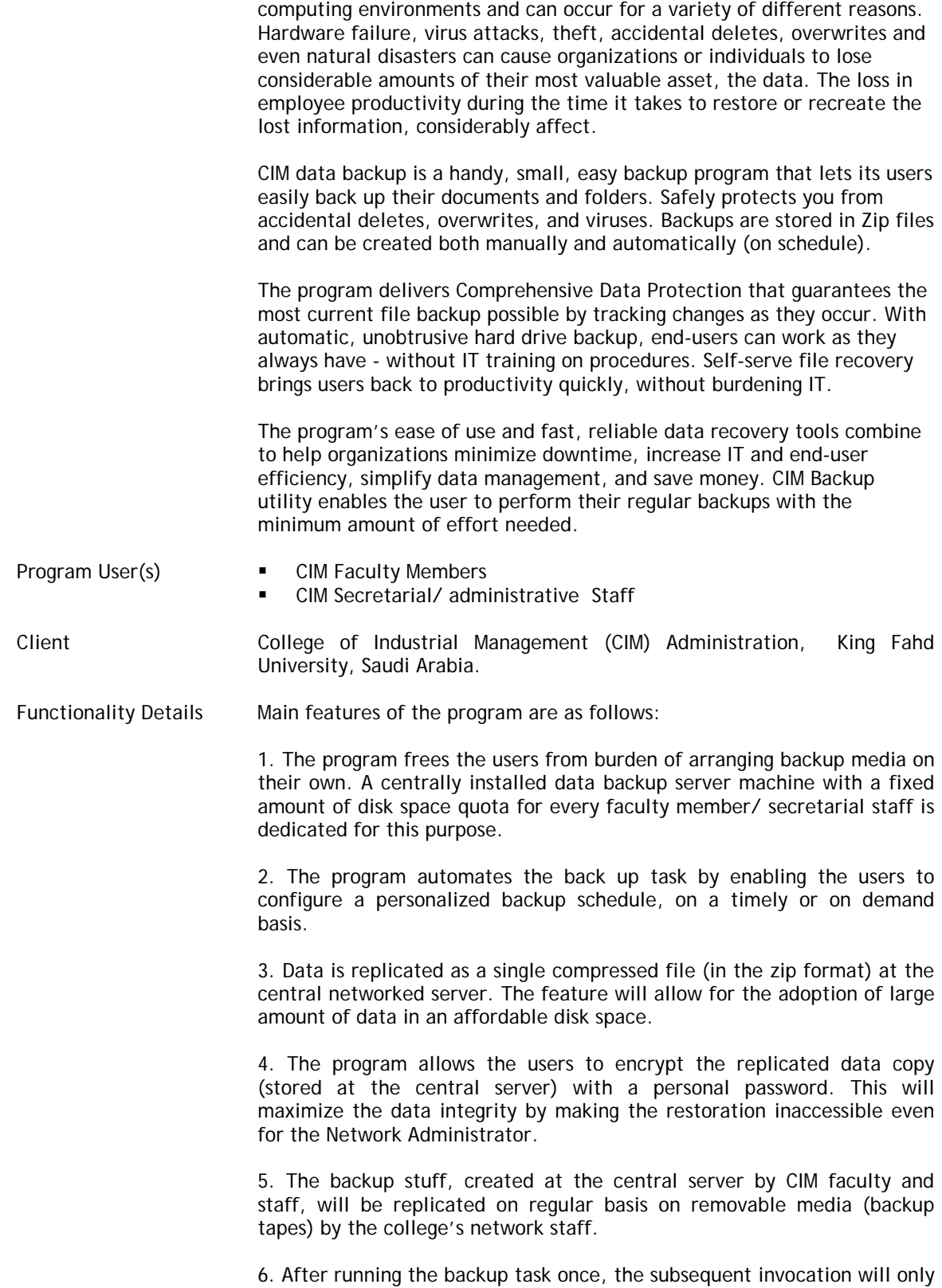

replicate the changed contents of the files/ folders configured for backup

earlier, instead of repeating the backup of full contents at every attempt.

#### Platform Details

The program development and complete testing is done mainly in-house by using Visual Basic Script Code modules. These modules work much similar to a batch file and run by Window Script Host interpreter (WSH, available with all Windows Platforms).

Some pre-built program components from third party vendors are being used for the full functionality. A summary of program component details is as follows:

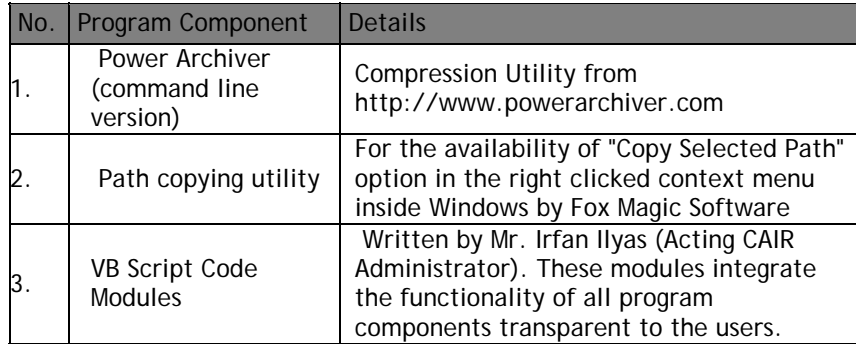

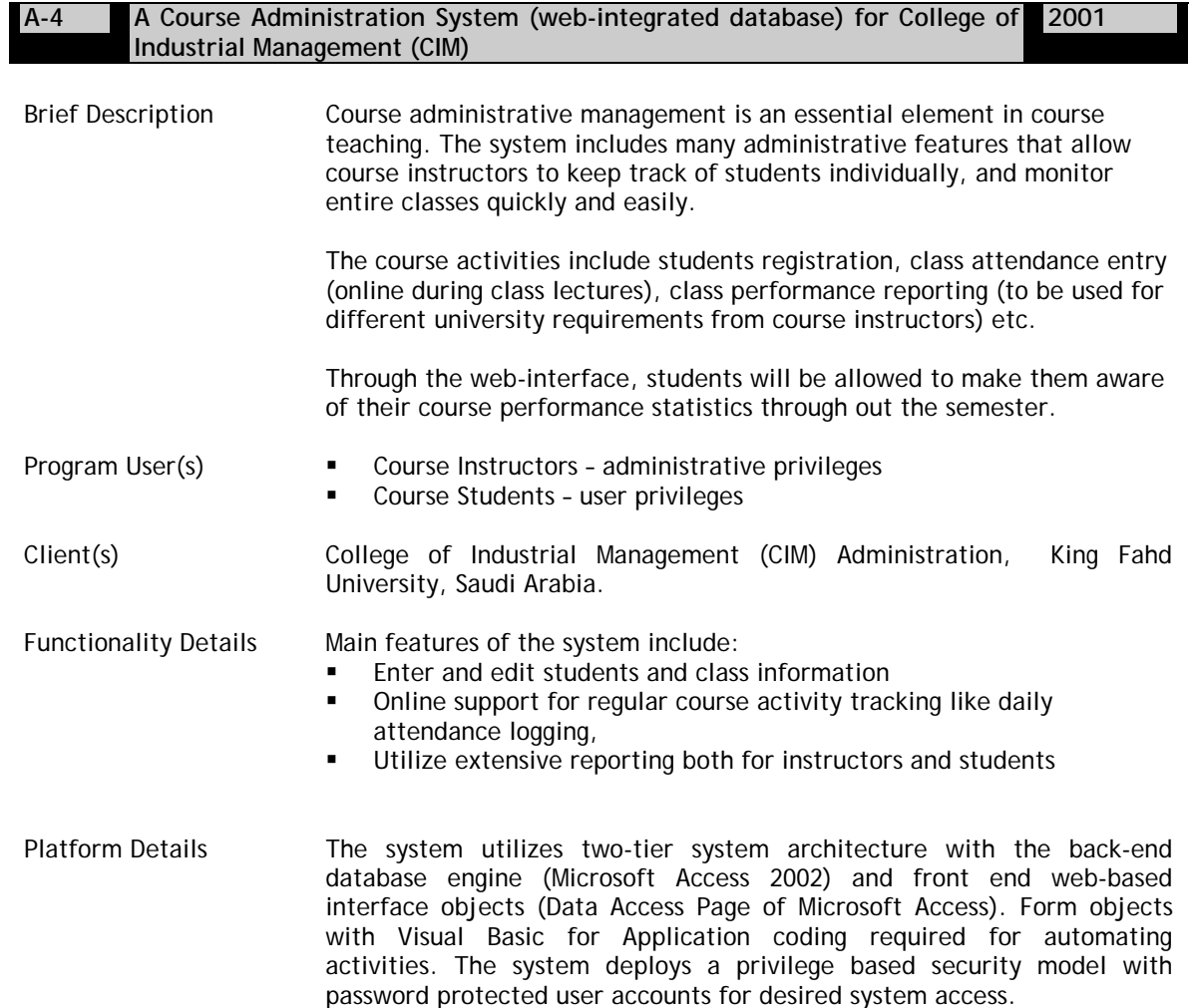

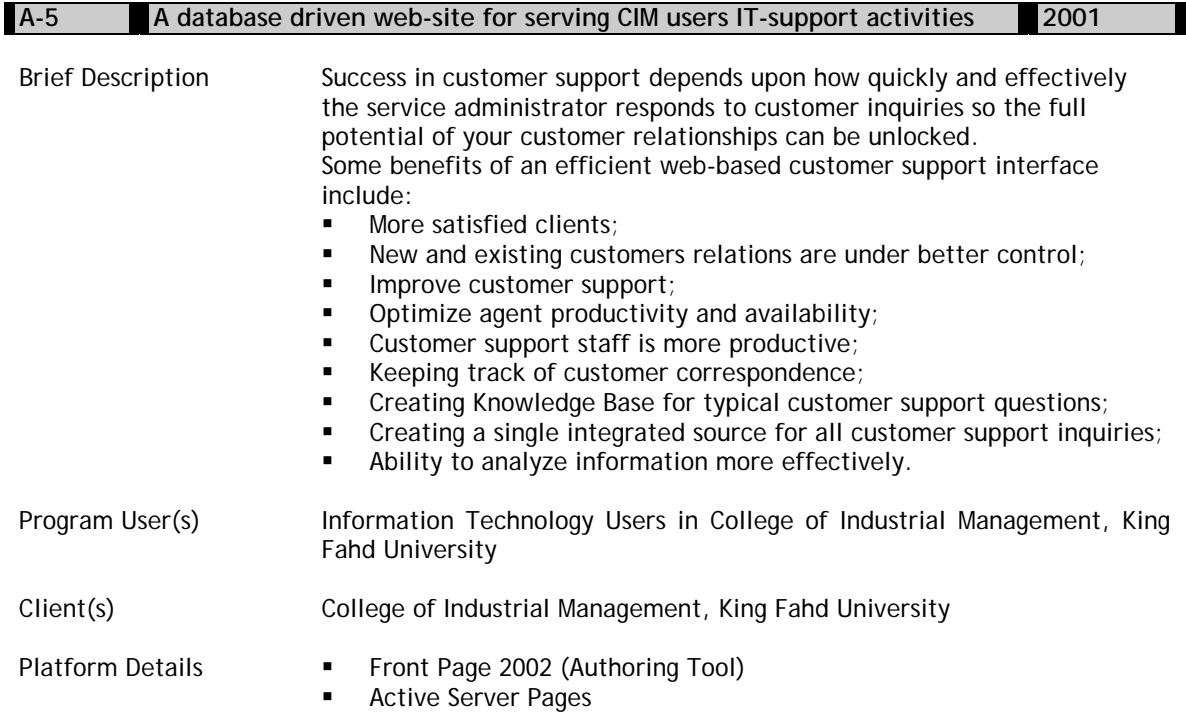

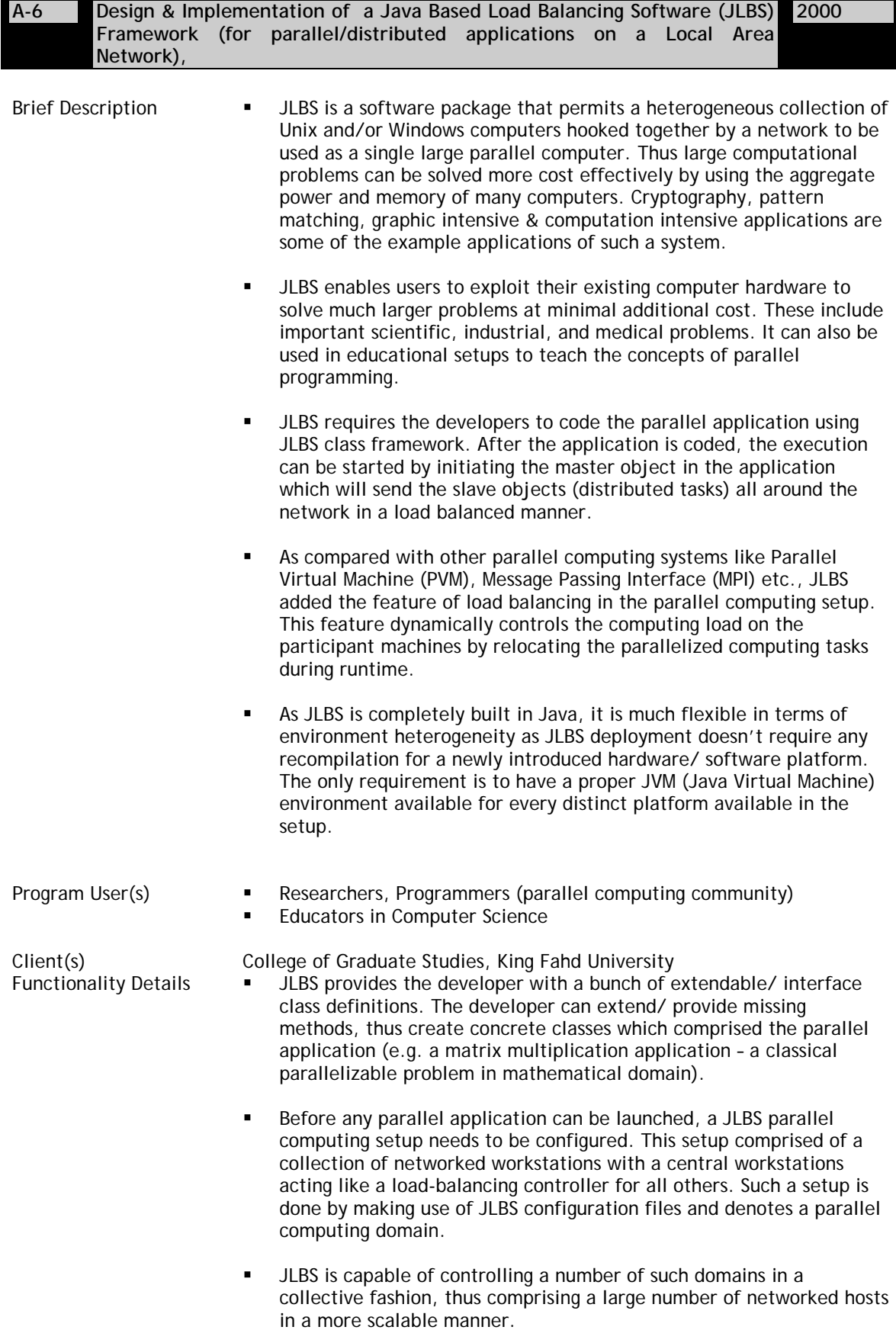

- In addition, a startup host is need to be identified which is responsible to run the JLBS startup object and initiate the required objects on each of the hosts in the parallel computing environment.
- Before initiating a JLBS parallel computing environment, it is required that JLBS system administrator provides the complete domain configuration, including number of total parallel computing domains and the names of hosts in each domain.
- After the entire configuration is done, the JLBS environment can then be initiated by running a startup script code. The script causes the system runtime environment to be available on all the domain hosts. However, inside each domain, the selection of centralized load balancing controller host is purely automated and done during the execution of scripts. The selection is based upon the comparative processing capability of the host with other domain hosts.
- After JLBS parallel computing environment is running, a parallel application can be launched by initiating the master application object (responsible for initiating the parallelized task objects as needed and distribute the application data among the parallelized tasks).

- Platform Details **Interpret Alaya Development Kit 2.0 for development purposes.** 
	- Build on Java RMI (Remote Method Invocation) package of Java 2.0
	- Tested under Java Run time Environments Solaris/ Linux/ Windows

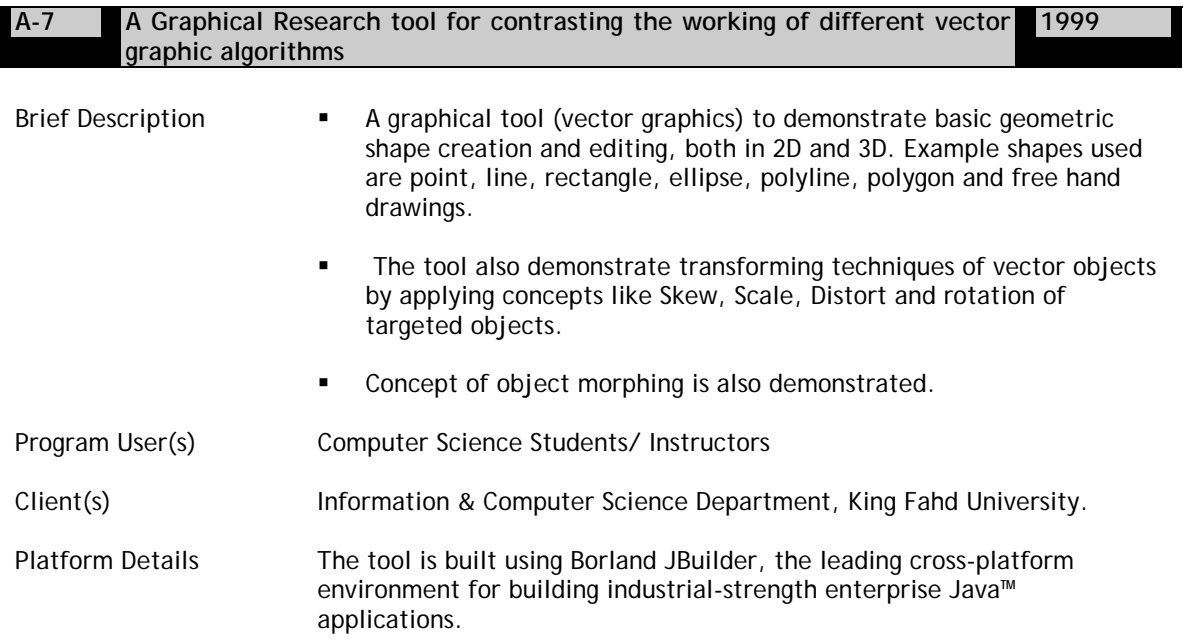

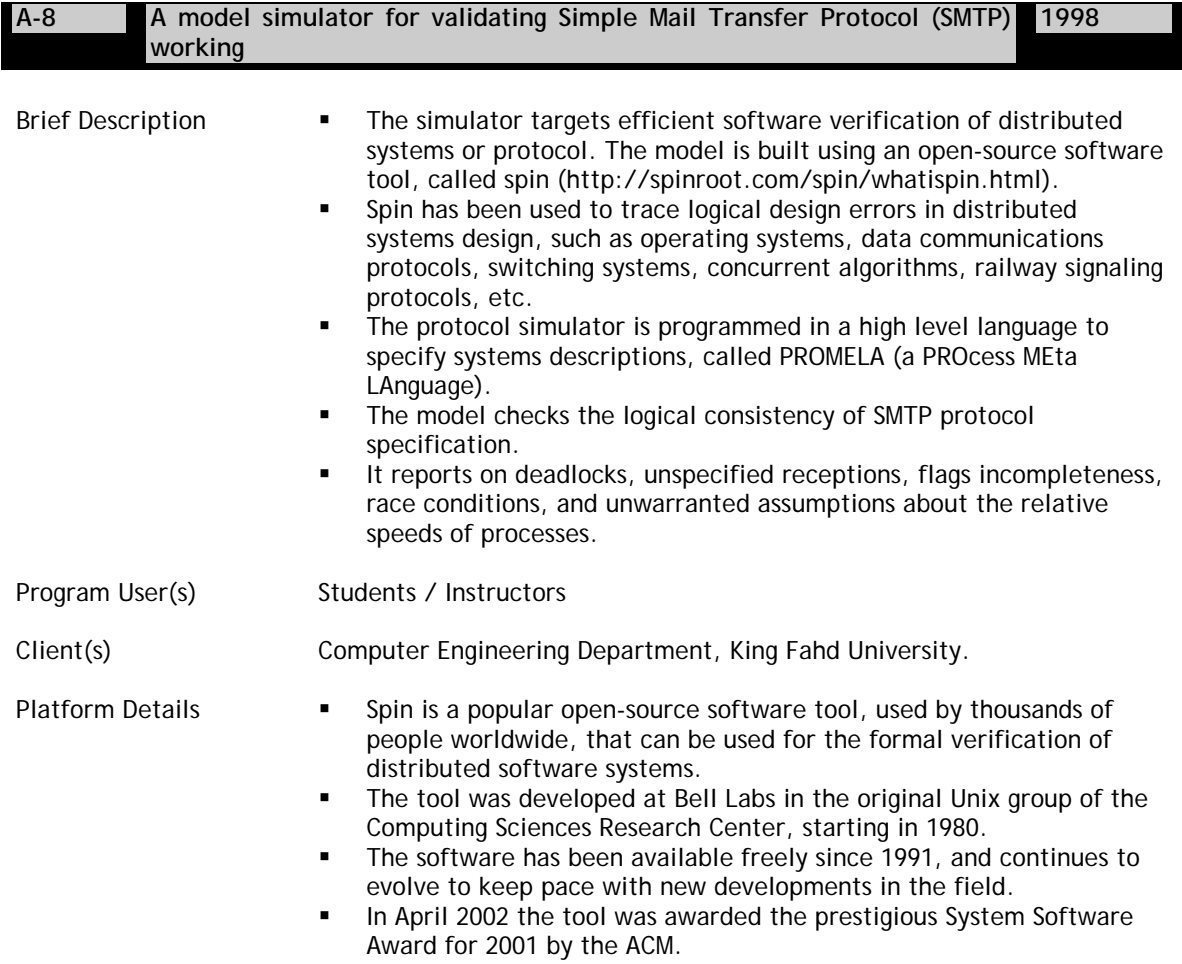

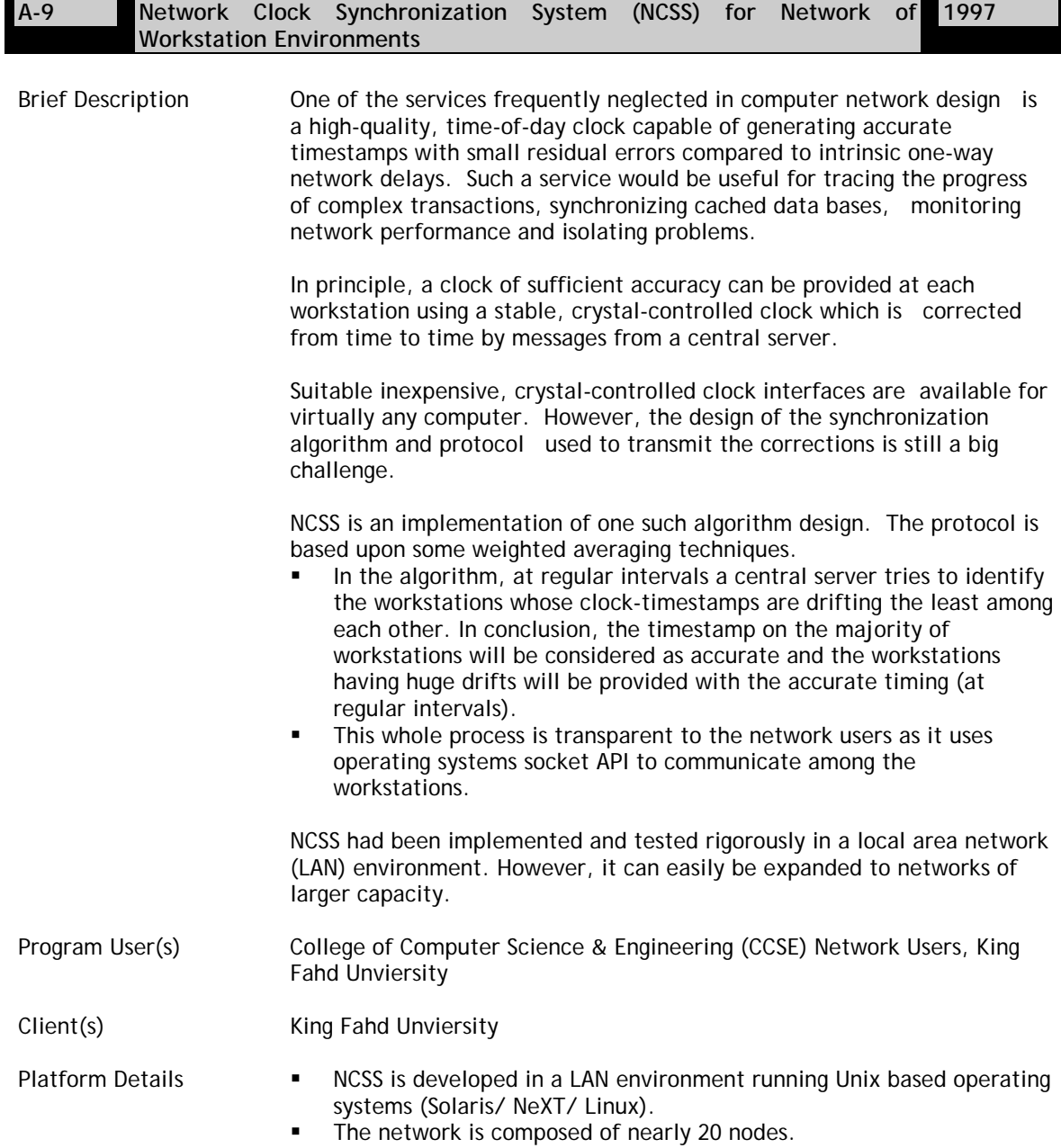

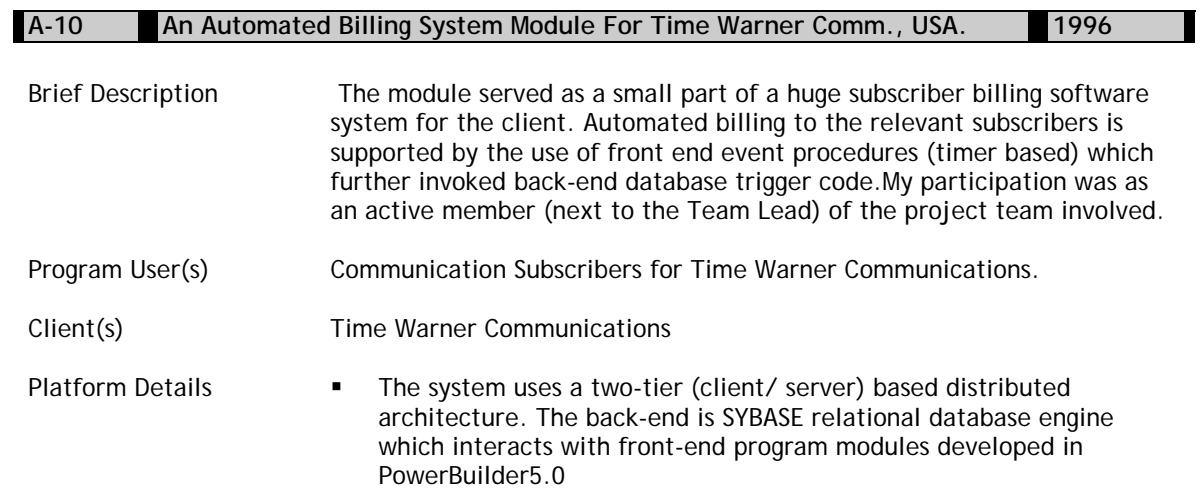

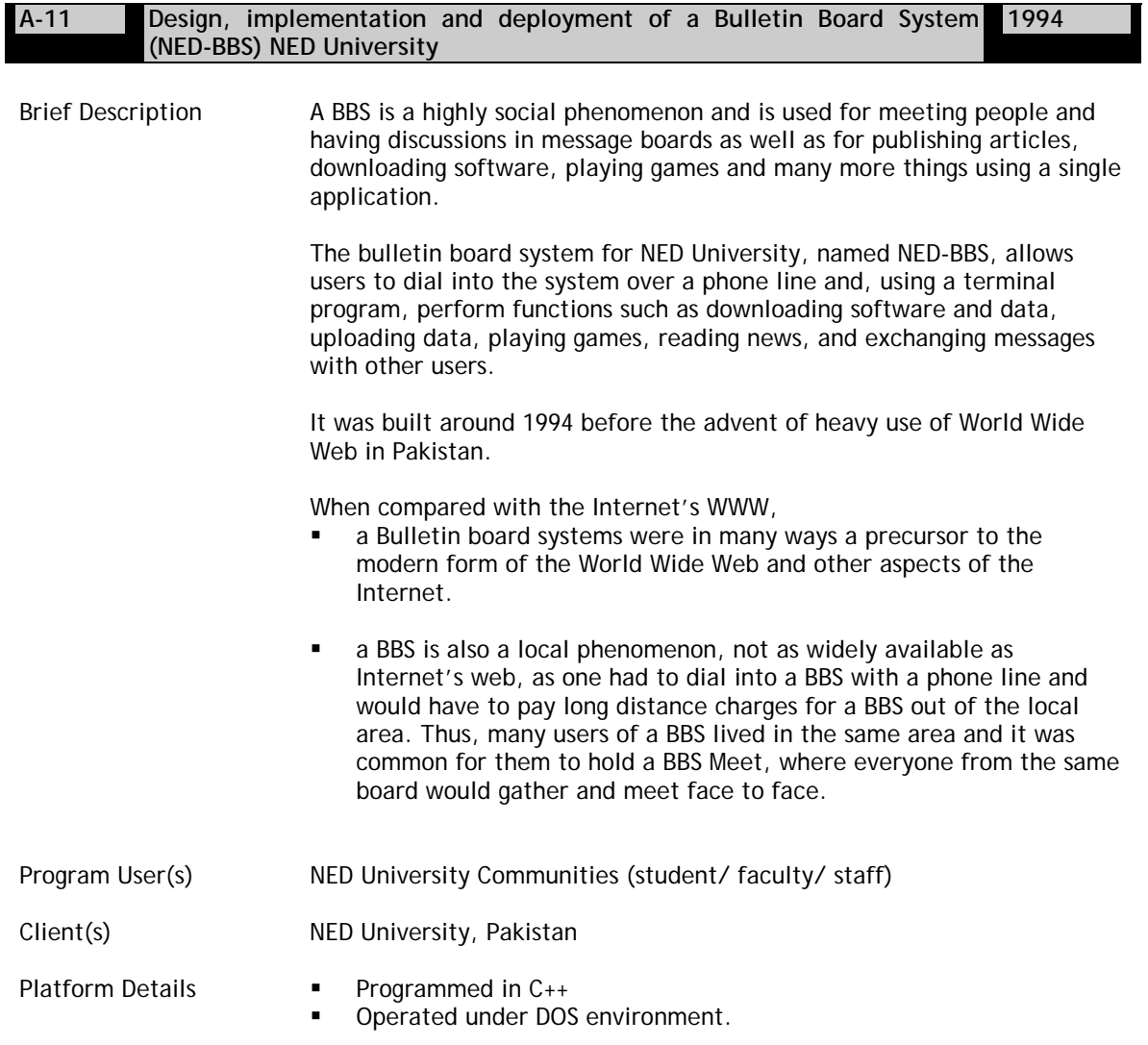

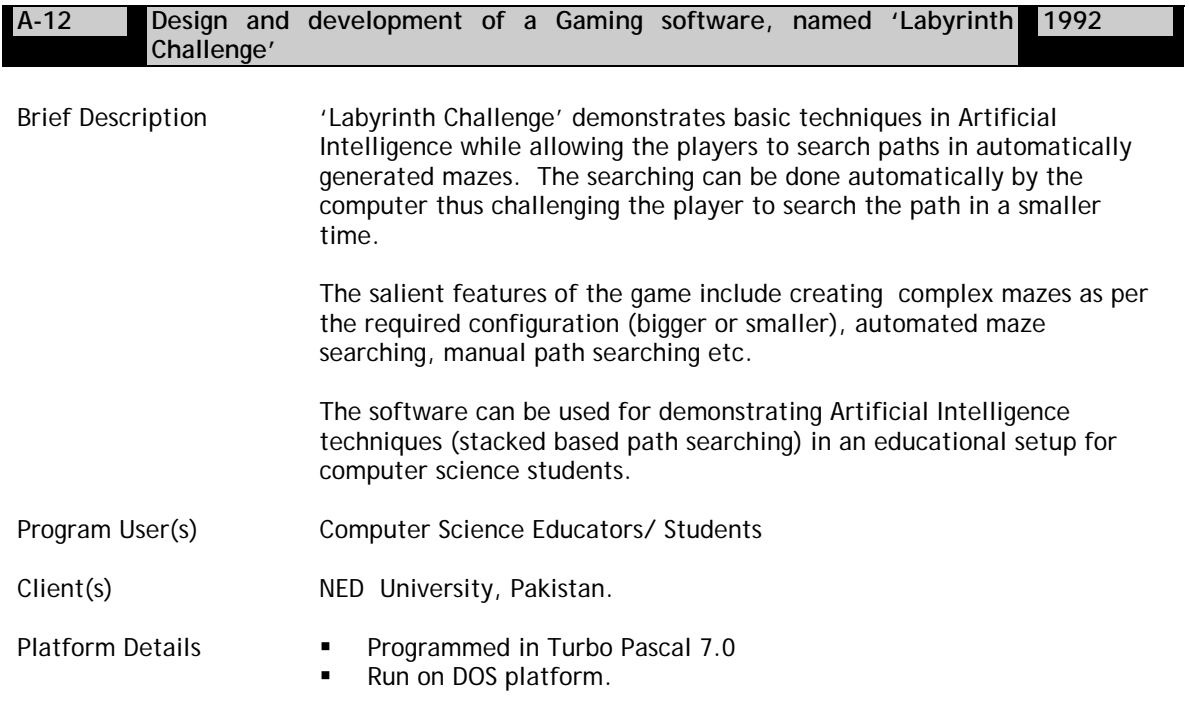